#### Files and Directories

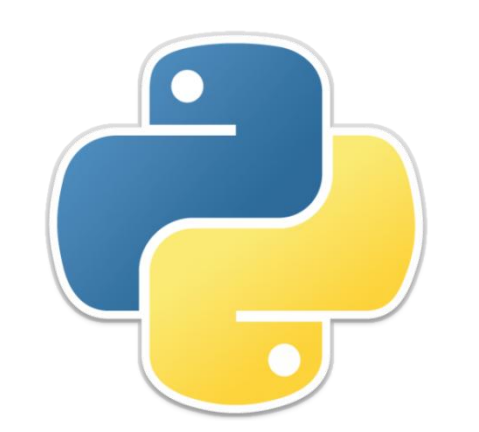

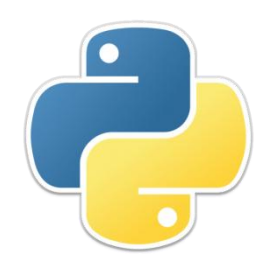

# Opening a file

- To work with a file, you must (1) **open** the file, (2) **use** the file (read, write, or append), and (3) **close** the file
- To open a file, call **open(***path\_to\_file***,** *mode***)**
	- The *path\_to\_file* is a *string*; it can be
		- Just the name of a file, if in the same directory as the program
		- An absolute path, starting with **/** or with something like **C:**
		- A relative path, containing **/**s, but not starting with one
	- To write to a *text* file, the mode can be one of
		- **'r'** to indicate you just want to read the file
		- **'w'** to indicate you want to write to the file
			- Warning: If the file already exists, this will replace it
		- **'a'** to indicate you want to append (write) to the end of an already existing file
	- To use a binary file, use **'rb'** , **'wb'**, or **'ab'**
	- The **open** function returns a "file object," or *stream*, that you use subsequently

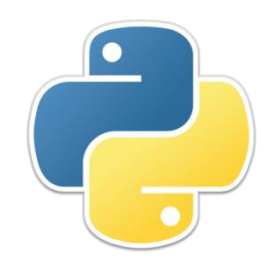

### Files and streams

- To be very precise:
	- A *file* is outside your program, on the file system
	- A *path* is a string that specifies the location of a file
	- A *stream* is an object in your program that *connects* to a source of data, or a destination for data--such as a file
		- Your keyboard is a source of data (**sys.stdin**), and your screen is a destination for data (**sys.stdout**), so we could treat them as streams
	- We often aren't that precise, and it's common to see a variable named **file** used to hold a stream

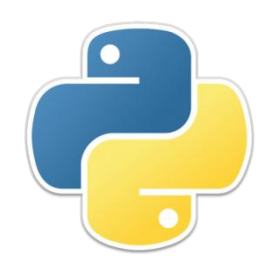

# Absolute paths

- An *absolute path* to a file specifies exactly where the file is on *your* computer
	- On Windows, it starts with drive number, such as **C:**
	- On other systems, it starts with a *l*, indicating the root directory
- If your program uses an absolute path, it almost certainly won't work on any other computer
- **Moral:** Don't use absolute paths! (At least, not without a good reason)
- **Tip:** In a path name, **'.'** means "the current directory," so starting a path with **'./'** means "starting from the current directory"
	- Also, **'..'** means "the directory containing the current directory"

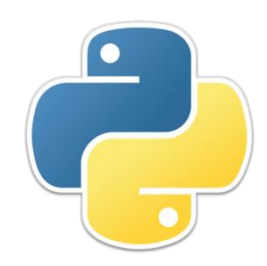

# Closing files

- You should always close a file when you are done using it
	- You can't open it again until it has been closed
	- If you were writing to it, an unclosed file may be incomplete
- There are two ways to do this:
	- *stream* **= open(***path***,** *mode***)** *statements using the stream stream***.close()**
	- **with open(***path***,** *mode***) as** *stream***:** *statements using the stream*
- **with** is not a loop or a conditional statement
	- All **with** does is close the file after the statements have been executed

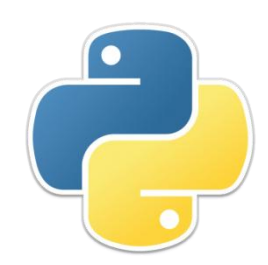

# Reading files

- The **open** method (with mode '**r'**) returns a *stream* that you can use to read lines from that file
	- You can read the file one line at a time: *line* **=** *stream***.readline()**
	- You can read the file as a single long string (containing **\n** characters): *lines* **=** *stream***.read()**
	- You can read the file as a list of lines: *line* **=** *stream***.readlines()**
	- With the above methods, you must remember to **close** the stream
- You can treat the stream as a sequence of lines with a **for** loop: **for** *line* **in open(***path***, 'r'): # code using the line in the line variable**
	- The for loop uses the stream, so you don't have to
	- The stream will be closed automatically when you exit the **for** loop

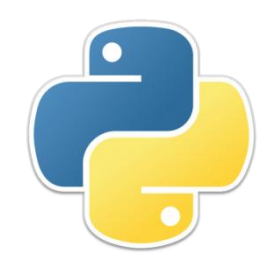

### Newlines

- One character that has never been completely standardized is the "newline" character
	- "Classic" Macintosh used to use the "carriage return" character, octal 15 (**\r**)
	- UNIX and Linux use the "line feed" character, octal 12 (**\n**)
	- Macintosh is now based on UNIX, and uses line feed
	- Windows uses carriage return followed by line feed (**\r\n**)
- To cope with this, when Python reads something it recognizes as a newline, it turns it into **\n**
- When Python writes a newline, it writes the appropriate kind of newline for the operating system that it is running on
- **Bottom line:** You *usually* don't have to worry about this...
	- ...but if you are reading or writing *binary* files, you do!
- **Tip:** Use *line***.rstrip()** to remove the **\n** at the end of lines you read in

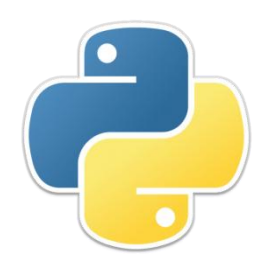

# Writing files

- The **open** method (with mode '**w'**) returns a stream that you can use to write lines to that file
- You can write a **string** *s* to a file with *stream***.write(***s***)**
- Most simple values can be converted to a string with the **str** function:

*stream***.write(str(***value***))**

## Asking about streams

- If *s* is a stream, then:
	- *s***.name** is the name of the file associated with the stream
	- *s***.mode** is the mode in which the file was opened
	- *s.closed* is *True* if the file has been closed
	- *s***.readable()** is **True** if the file can be read
	- *s***.writable()** is **True** if the file can be written to

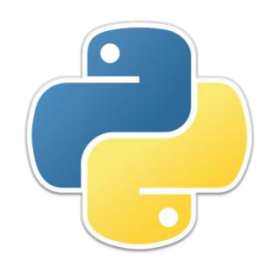

## Where am I?

- Since relative file paths are relative to the *current directory*, it is useful to know what that directory is
	- **Note:** *Directory* and *folder* are synonyms
- First, **import os**
	- (**from os import \*** does *not* do what is required)
- Then, **os.getcwd()** will return the "current working directory" as a string, for example, **'/Users/dave/Documents'**
- **os.chdir(***path\_to\_directory***)** will change the current working directory to the given one
	- The *path\_to\_directory* must specify a directory, not a file

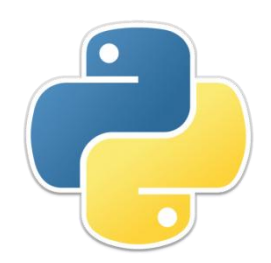

### Directories

- **os.listdir(***path***)** returns a list of all the entries (files and directories) in the specified directory
	- Default value of *path* is **'.'**, meaning the current working directory
- **os.mkdir(***path***)** creates a directory with the given *path* name
- **os.mkdirs(***path***)** is like **mkdir**, but also creates all directories along the path if they don't already exist
- **os.rmdir(***path***)** removes an *empty* directory, or raises an **OSError** if the path specifies a non-empty directory
	- **shutil.rmtree(***path***)** can be used to recursively delete a directory and everything in it
- **os.rename(***src***,** *dst***)** changes the name of the file or directory from *src* to *dst*
- These are just the methods that I have found most useful; there are many more in **os** and **shutil**

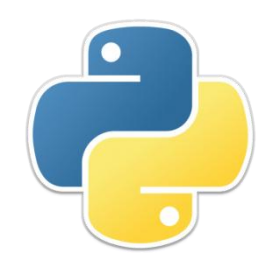

### Paths

- Suppose **p = '/Users/dave/TEMP/test.py'**, then:
	- **os.path.split(p)** returns **('/Users/dave/TEMP', 'test.py')**
	- **os.path.dirname(p)** returns **'/Users/dave/TEMP'**
	- **os.path.basename(p)** returns **'test.py'**
	- **os.path.join('/Users/dave/TEMP', 'test.py')** returns **'/Users/dave/TEMP/test.py'**
	- **os.path.exists(p)** returns **True** if **p** refers to an actual file or directory
	- **os.path.getsize(p)** returns the size of file or directory **p**
	- **os.path.isdir(p)** returns **True** if **p** refers to a directory
	- **os.path.isfile(p)** returns **True** if **p** refers to a plain file

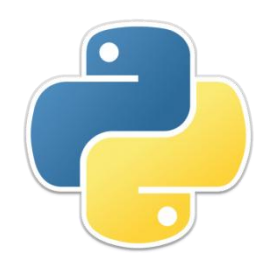

### Pickle

- You can save any Python object to a file in binary, and read it in again later
	- # Save a dictionary into a pickle file. import pickle

favorite\_color =  $\{$  "lion": "yellow", "kitty": "red" }

pickle.dump( favorite color, open( "save.p", "wb" ) )

• # Load the dictionary back from the pickle file. import pickle

favorite\_color = pickle.load( open( "save.p", "rb" ) ) # favorite\_color is now { "lion": "yellow", "kitty": "red" }

• This example taken directly from https://wiki.python.org/moin/UsingPickle

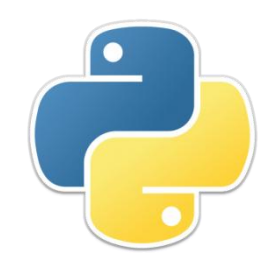

#### The End

• More computing sins are committed in the name of efficiency (without necessarily achieving it) than for any other single reason - including blind stupidity.

--W.A. Wulf